### Informatica I ´ Sistemas de numeración

Claudio J. Paz

28 de marzo de 2018

#### $1024 = 1 \times 1000 + 0 \times 100 + 2 \times 10 + 4 \times 1$

$$
1024 = 1 \times 1000 + 0 \times 100 + 2 \times 10 + 4 \times 1
$$

$$
1024 = 1 \times 10^3 + 0 \times 10^2 + 2 \times 10^1 + 4 \times 10^0
$$

 $1024 = 1 \times 1000 + 0 \times 100 + 2 \times 10 + 4 \times 1$ 

$$
1024 = 1 \times 10^3 + 0 \times 10^2 + 2 \times 10^1 + 4 \times 10^0
$$

#### Teorema Fundamental de la Numeración

Considérese un sistema de numeración posicional de base  $b$ , siendo  $b$ números naturales que cumplan con  $b > 1$ , entonces cualquier número natural  $N$  puede expresarse de manera única en esa base decimal como

$$
N = a_n b^n + a_{n-1} b^{n-1} + \dots + a_2 b^2 + a_1 b^1 + a_0 b^0
$$

siendo  $a_n, a_{n-1}, \ldots, a_2, a_1, a_0$  alguno de los símbolos que forman la base del sistema y  $n + 1$  la cantidad de cifras del número N.

$$
1024 = 1 \times 1000 + 0 \times 100 + 2 \times 10 + 4 \times 1
$$

$$
1024 = 1 \times 10^3 + 0 \times 10^2 + 2 \times 10^1 + 4 \times 10^0
$$

#### Teorema Fundamental de la Numeración

Considérese un sistema de numeración posicional de base  $b$ , siendo  $b$ números naturales que cumplan con  $b > 1$ , entonces cualquier número natural  $N$  puede expresarse de manera única en esa base decimal como

$$
N = a_n b^n + a_{n-1} b^{n-1} + \dots + a_2 b^2 + a_1 b^1 + a_0 b^0
$$

siendo  $a_n, a_{n-1}, \ldots, a_2, a_1, a_0$  alguno de los símbolos que forman la base del sistema y  $n + 1$  la cantidad de cifras del número N.

También se puede escribir de forma compacta como

$$
N = \sum_{i=0}^{n} a_i b^i
$$

Sistema decimal

Sistema decimal

$$
base = \{0, 1, 2, 3, 4, 5, 6, 7, 8, 9\}
$$

$$
b = 10
$$

Sistema decimal

$$
base = \{0, 1, 2, 3, 4, 5, 6, 7, 8, 9\}
$$

$$
b = 10
$$

$$
N = \sum_{i=0}^{n} a_i 10^i
$$

Sistema decimal

$$
base = \{0, 1, 2, 3, 4, 5, 6, 7, 8, 9\}
$$

$$
b = 10
$$

$$
N = \sum_{i=0}^{n} a_i 10^i
$$

### Ejemplo

 $512 = 5 \times 10^2 + 1 \times 10^1 + 2 \times 10^0$ 

Sistema binario

Sistema binario

 $base = \{0, 1\}$  $b = 2$ 

Sistema binario

$$
base = \{0, 1\}
$$

$$
b = 2
$$

$$
N = \sum_{i=0}^{n} a_i 2^i
$$

Sistema binario

$$
base = \{0, 1\}
$$

$$
b = 2
$$

$$
N = \sum_{i=0}^{n} a_i 2^i
$$

# Ejemplo

$$
101_{(2)} \rightarrow 1 \times 2^2 + 0 \times 2^1 + 1 \times 2^0 = 5_{(10)}
$$
  
\n
$$
1010_{(2)} \rightarrow 1 \times 2^3 + 0 \times 2^2 + 1 \times 2^1 + 0 \times 2^0 = 10_{(10)}
$$
  
\n
$$
1101_{(2)} \rightarrow 1 \times 2^3 + 1 \times 2^2 + 0 \times 2^1 + 1 \times 2^0 = 13_{(10)}
$$

Sistema hexadecimal

Sistema hexadecimal

$$
base = \{0, 1, 2, 3, 4, 5, 6, 7, 8, 9, A, B, C, D, E, F\}
$$

$$
b = 16
$$

Sistema hexadecimal

$$
base = \{0, 1, 2, 3, 4, 5, 6, 7, 8, 9, A, B, C, D, E, F\}
$$

$$
b = 16
$$

$$
N = \sum_{i=0}^{n} a_i 16^i
$$

Sistema hexadecimal

$$
base = \{0, 1, 2, 3, 4, 5, 6, 7, 8, 9, A, B, C, D, E, F\}
$$

$$
b = 16
$$

$$
N = \sum_{i=0}^{n} a_i 16^i
$$

### Ejemplo

 $10_{(16)} \rightarrow 1 \times 16^1 + 0 \times 16^0 = 16_{(10)}$  $FFF_{(16)} \rightarrow 15 \times 16^3 + 15 \times 16^2 + 15 \times 16^1 + 15 \times 16^0 = 65535_{(10)}$ 

Claudio J. Paz 5 / 18

Sistema octal

Sistema octal

$$
base = \{0, 1, 2, 3, 4, 5, 6, 7\}
$$

$$
b = 8
$$

Sistema octal

$$
base = \{0, 1, 2, 3, 4, 5, 6, 7\}
$$

$$
b = 8
$$

$$
N = \sum_{i=0}^{n} a_i 8^i
$$

Sistema octal

$$
base = \{0, 1, 2, 3, 4, 5, 6, 7\}
$$

$$
b = 8
$$

$$
N = \sum_{i=0}^{n} a_i 8^i
$$

# Ejemplo

$$
10_{(8)} \rightarrow 1 \times 8^1 + 0 \times 8^0 = 8_{(10)}
$$
  

$$
128_{(8)} \rightarrow 1 \times 8^2 + 2 \times 8^1 + 8 \times 8^0 = 88_{(10)}
$$

Claudio J. Paz 6 / 18

 $1000_{(10)} =$ 

 $1000_{(10)} = 1000_{(10)}$ 

 $1000_{(10)} = 1000_{(10)}$  $1000_{(2)} =$ 

 $1000_{(10)} = 1000_{(10)}$  $1000_{(2)} = 8_{(10)}$ 

 $1000_{(10)} = 1000_{(10)}$  $1000_{(2)} = 8_{(10)}$  $1000_{(8)} =$ 

 $1000_{(10)} = 1000_{(10)}$  $1000_{(2)} = 8_{(10)}$  $1000_{(8)} = 512_{(10)}$ 

 $1000_{(10)} = 1000_{(10)}$  $1000_{(2)} = 8_{(10)}$  $1000_{(8)} = 512_{(10)}$  $1000_{(16)} =$ 

 $1000_{(10)} = 1000_{(10)}$  $1000_{(2)} = 8_{(10)}$  $1000_{(8)} = 512_{(10)}$  $1000_{(16)} = 4096_{(10)}$ 

 $1000_{(10)} = 1000_{(10)}$  $1000_{(2)} = 8_{(10)}$  $1000_{(8)} = 512_{(10)}$  $1000_{(16)} = 4096_{(10)}$ 

### Práctica!

Sistema de numeración posicional TP 1 - Ejercicio 1: Pasar a base 10

> $1010_{(2)}$  =  $10000_{(2)} =$  $700_{(8)} =$  $100000_{(2)} =$  $A000_{(16)} =$  $1234_{(8)}$  =  $1234_{(16)}$  =  $10_{(2)} =$  $10_{(8)} =$  $10_{(16)}$  =
#### Sistema de numeración posicional TP 1 - Ejercicio 1: Pasar a base 10

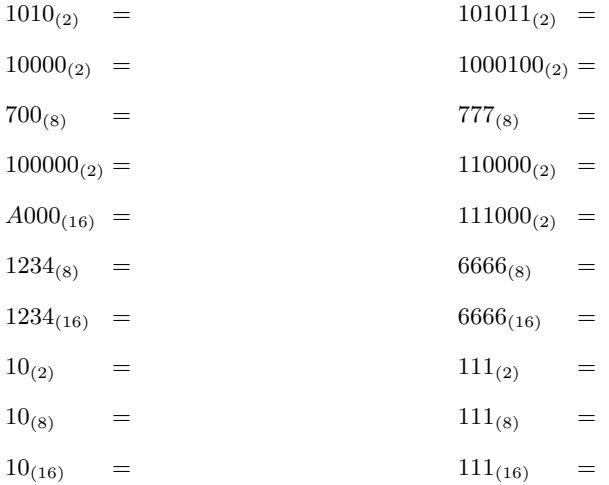

Sistema de numeración posicional TP 1 - Ejercicio 1: Pasar a base 10

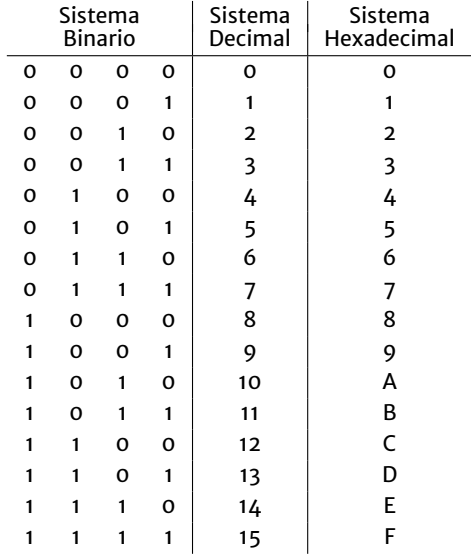

Sistema de numeración posicional TP 1 - Ejercicio 2: Pasar a base 10

> Escribir el número máximo que se puede representar en el sistema decimal con 3, 4, 5, 6, 7 y 8 cifras en cada sistema de numeración.

$$
N_{(b_1)} = a_n b_2^n + a_{n-1} b_2^{n-1} + \dots + a_2 b_2^2 + a_1 b_2^1 + a_0 b_2^0
$$

$$
N_{(b_1)} = a_n b_2^n + a_{n-1} b_2^{n-1} + \dots + a_2 b_2^2 + a_1 b_2^1 + a_0 b_2^0
$$

$$
\frac{N_{(b_1)}}{b_2} = a_n b_2^{n-1} + a_{n-1} b_2^{n-2} + \dots + a_2 b_2^1 + a_1 b_2^0 + \frac{a_0}{b_2}
$$

$$
N_{(b_1)} = a_n b_2^n + a_{n-1} b_2^{n-1} + \dots + a_2 b_2^2 + a_1 b_2^1 + a_0 b_2^0
$$

$$
\frac{N_{(b_1)}}{b_2} = a_n b_2^{n-1} + a_{n-1} b_2^{n-2} + \dots + a_2 b_2^1 + a_1 b_2^0 + \frac{a_0}{b_2}
$$

$$
N_{1(b_1)} = a_n b_2^{n-1} + a_{n-1} b_2^{n-2} + \dots + a_2 b_2^1 + a_1 b_2^0
$$

$$
N_{(b_1)} = a_n b_2^n + a_{n-1} b_2^{n-1} + \dots + a_2 b_2^2 + a_1 b_2^1 + a_0 b_2^0
$$

$$
\frac{N_{(b_1)}}{b_2} = a_n b_2^{n-1} + a_{n-1} b_2^{n-2} + \dots + a_2 b_2^1 + a_1 b_2^0 + \frac{a_0}{b_2}
$$

$$
N_{1(b_1)} = a_n b_2^{n-1} + a_{n-1} b_2^{n-2} + \dots + a_2 b_2^1 + a_1 b_2^0
$$

$$
\frac{N_{1(b_1)}}{b_2} = a_n b_2^{n-2} + a_{n-1} b_2^{n-3} + \dots + a_2 b_2^0 + \frac{a_1}{b_2}
$$

. . .

$$
N_{(b_1)} = a_n b_2^n + a_{n-1} b_2^{n-1} + \dots + a_2 b_2^2 + a_1 b_2^1 + a_0 b_2^0
$$

$$
\frac{N_{(b_1)}}{b_2} = a_n b_2^{n-1} + a_{n-1} b_2^{n-2} + \dots + a_2 b_2^1 + a_1 b_2^0 + \frac{a_0}{b_2}
$$

$$
N_{1(b_1)} = a_n b_2^{n-1} + a_{n-1} b_2^{n-2} + \dots + a_2 b_2^1 + a_1 b_2^0
$$

$$
\frac{N_{1(b_1)}}{b_2} = a_n b_2^{n-2} + a_{n-1} b_2^{n-3} + \dots + a_2 b_2^0 + \frac{a_1}{b_2}
$$

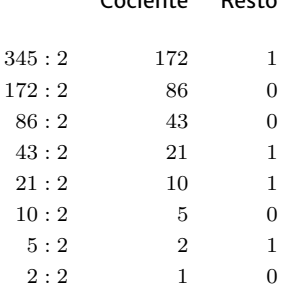

Cociente Resto

 $345_{(10)} = 11011001_{(2)}$ 

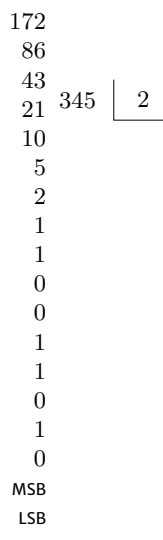

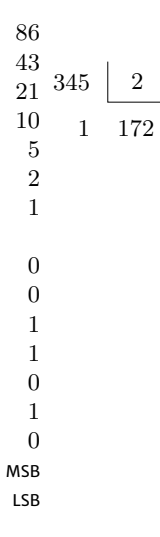

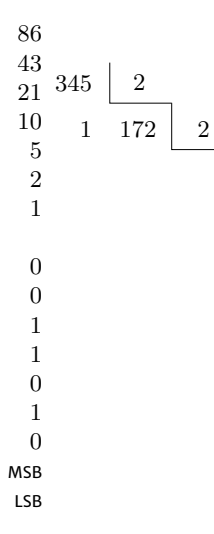

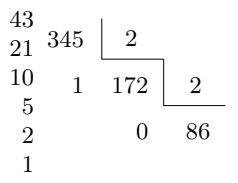

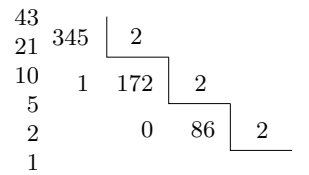

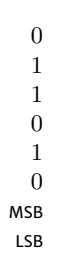

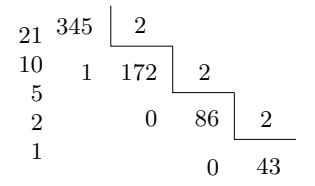

  $\theta$  MSB LSB

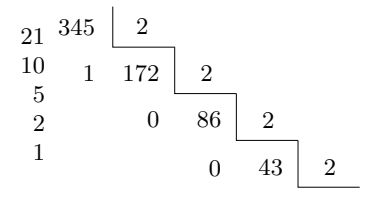

  $\theta$   $\theta$ MSB LSB

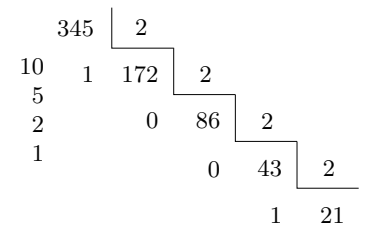

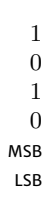

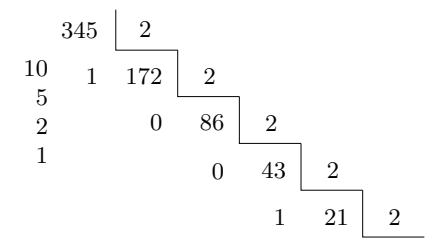

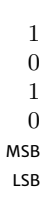

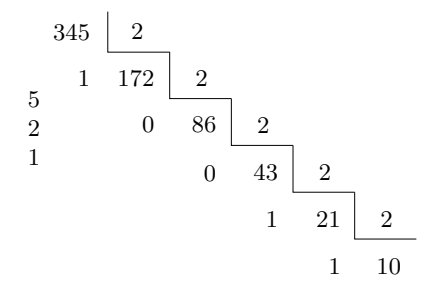

 MSB LSB

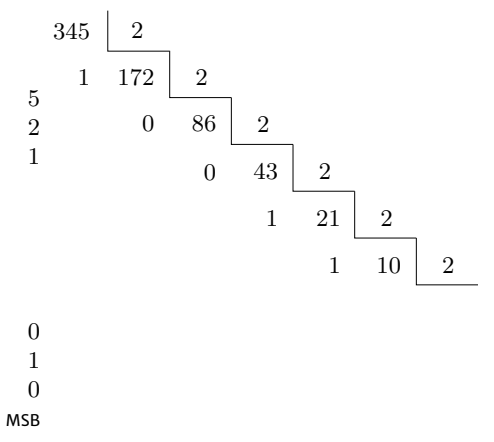

LSB

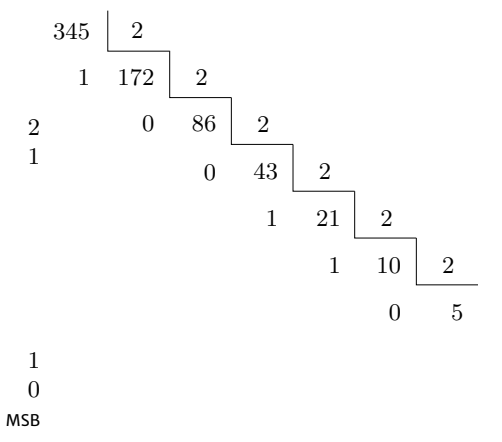

LSB

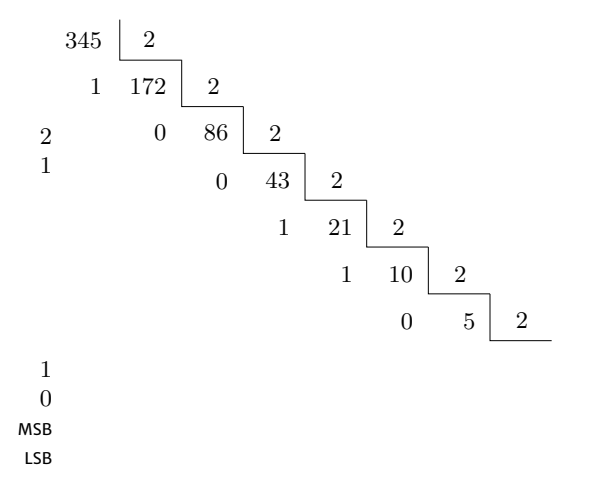

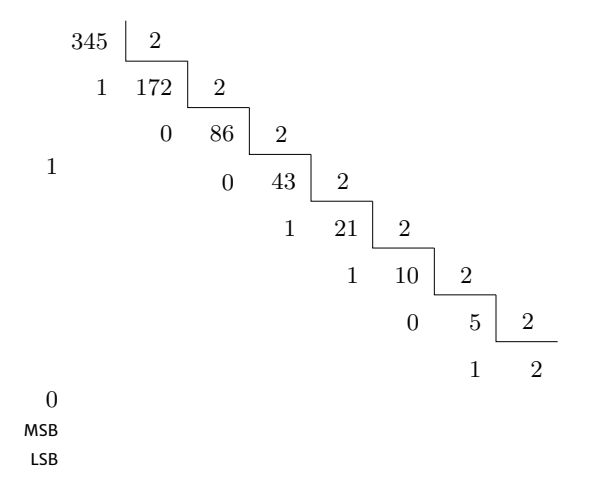

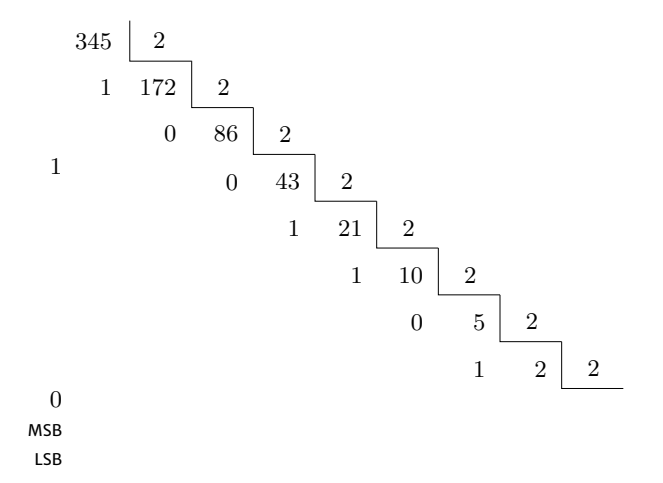

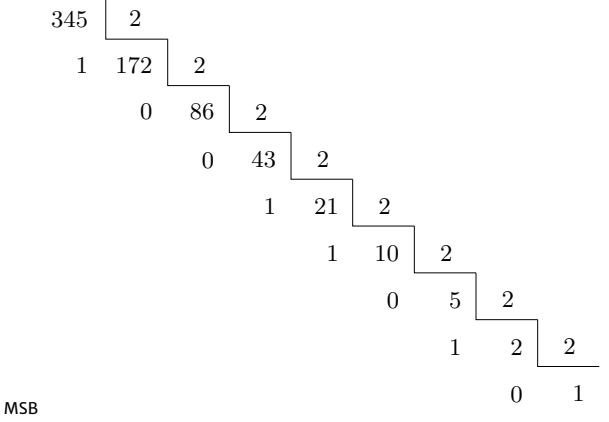

LSB

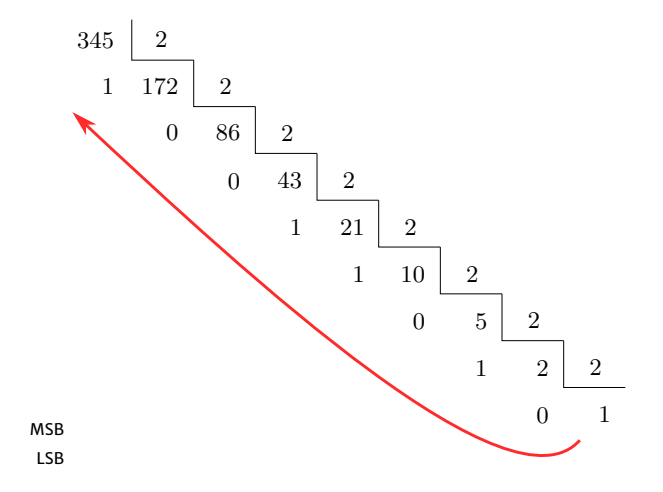

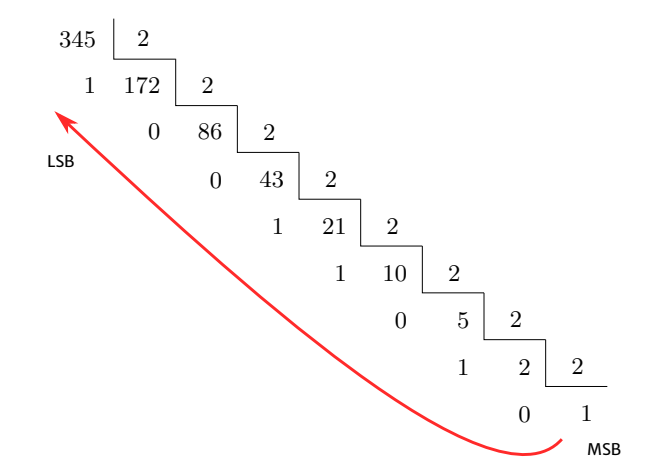

Sistema de numeración posicional TP 1 - Ejercicio 3: Pasar a base 2

> $2048_{(10)} =$  $100_{(10)}$  =  $200_{(10)} =$  $1000_{(10)} =$  $1023_{(10)} =$

#### Sistema de numeración posicional TP 1 - Ejercicio 3: Pasar a base 2

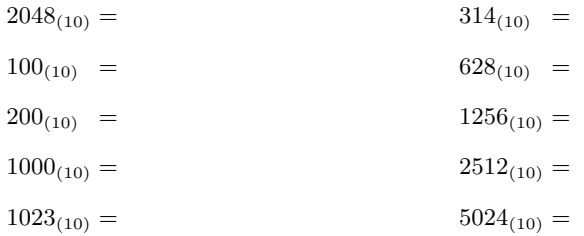

Sistema de numeración posicional TP 1 - Ejercicio 3: Pasar a base 2

 $13\quad\rightarrow\quad 00001101$ 

# $13\quad\rightarrow\quad 00001101$

#### Complemento a uno 11110010

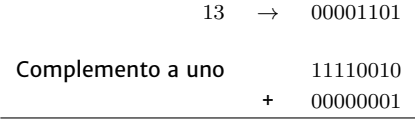
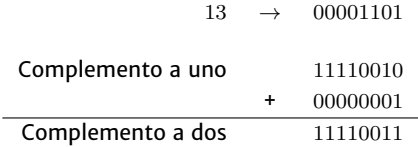

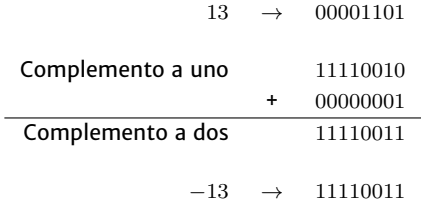

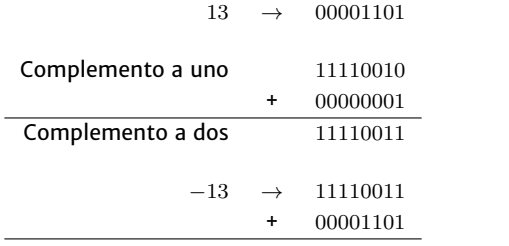

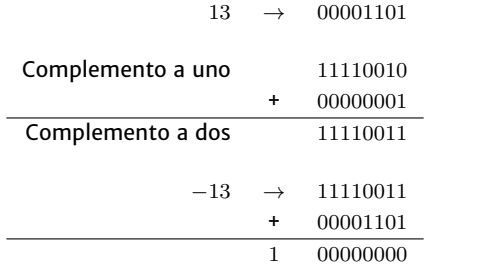

15 −13

$$
\begin{array}{r} 15 \\ -13 \\ \hline 2 \end{array}
$$

$$
\begin{array}{cccc}\n15 & & 15 \rightarrow 00001111 \\
\hline\n-13 & & \\
\hline\n2 & & \n\end{array}
$$

15 15 → 00001111 −13 −13 → 11110011 2

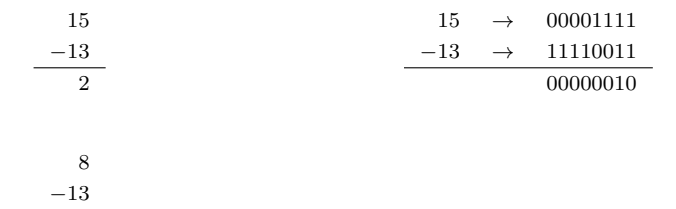

15 15 → 00001111 −13 −13 → 11110011 2 00000010 8 −13 −5

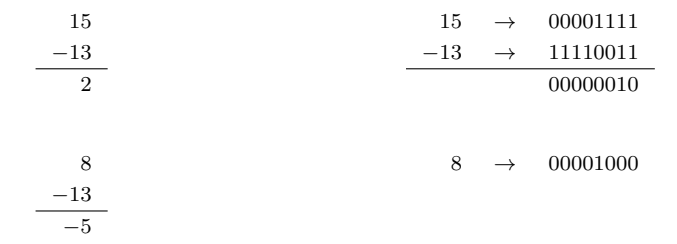

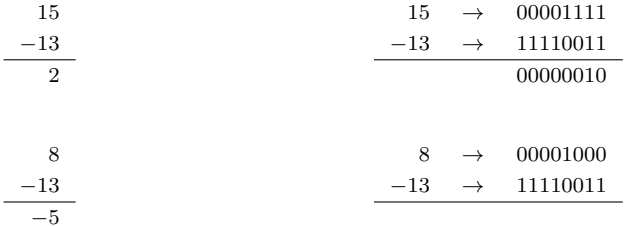

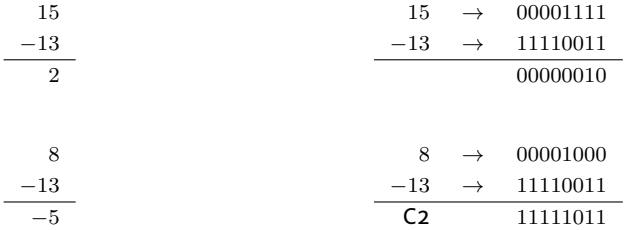

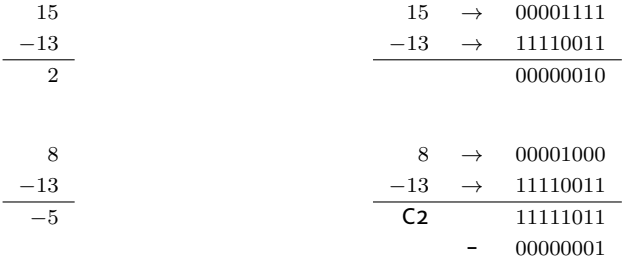

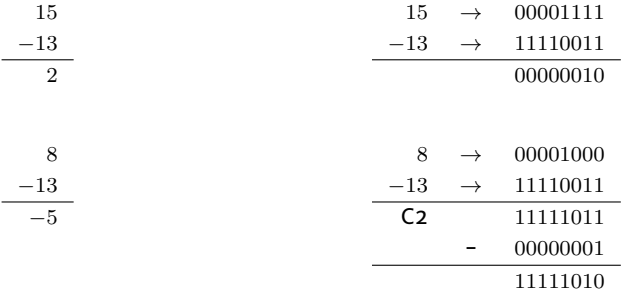

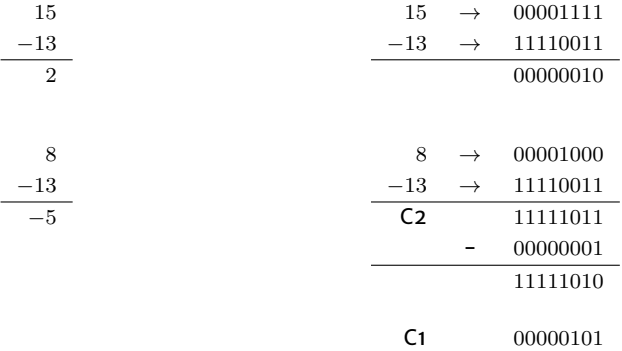

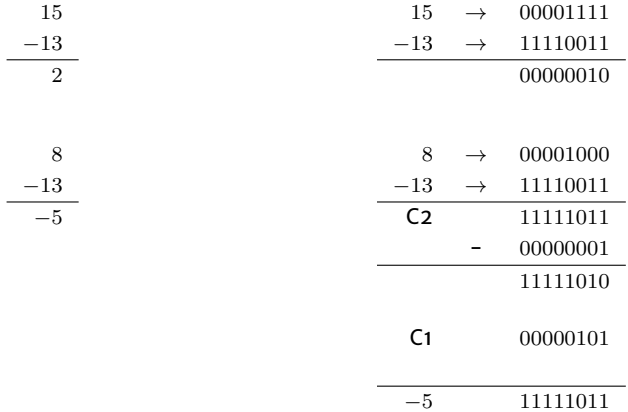

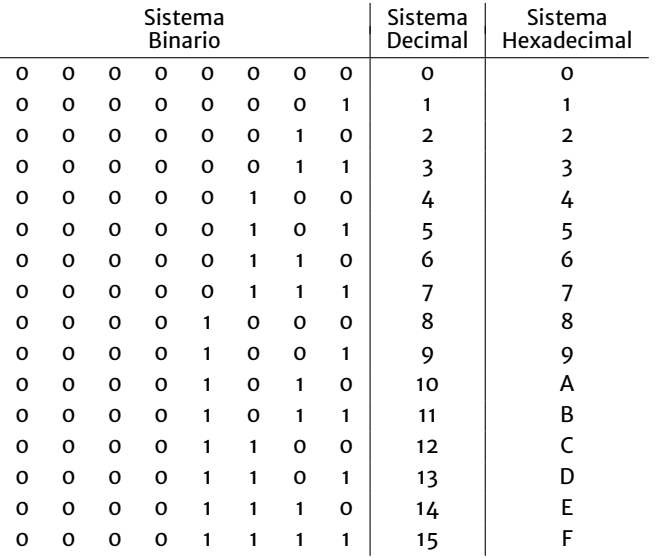

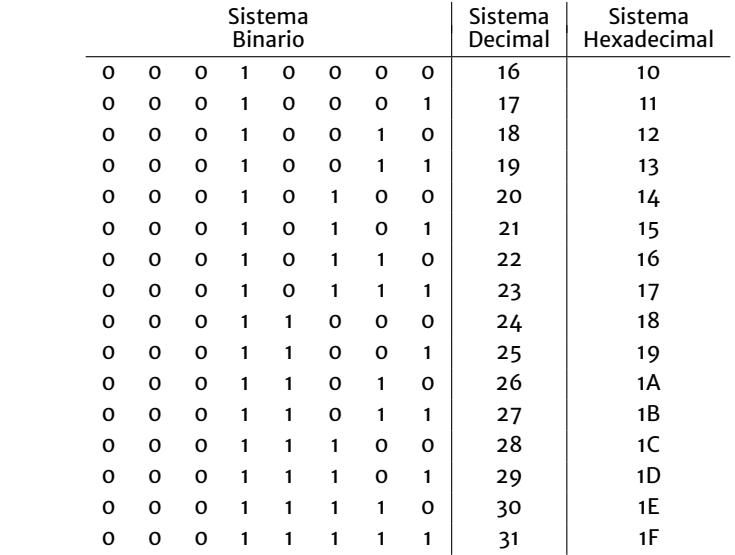

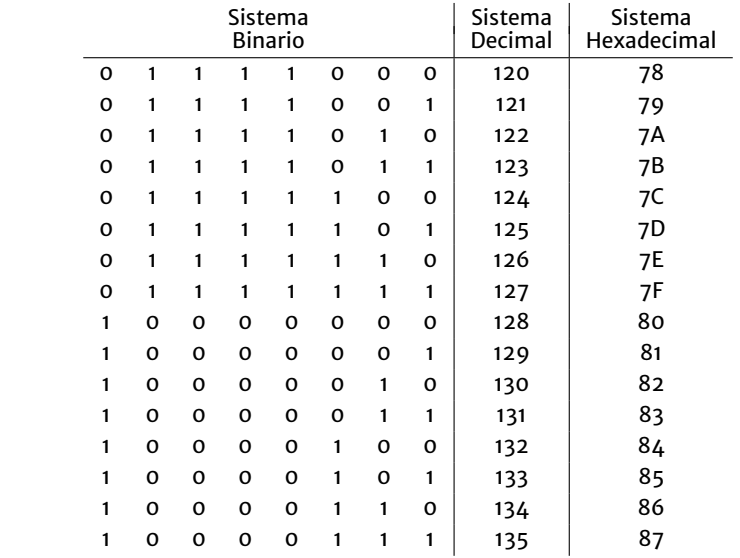

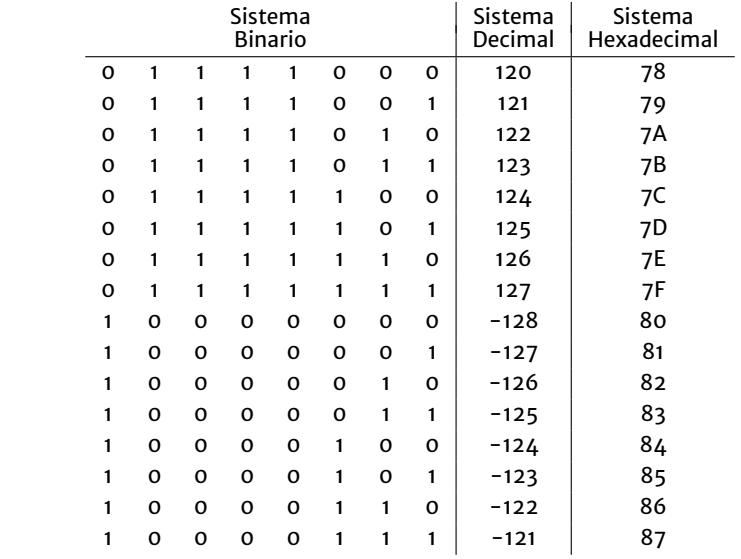

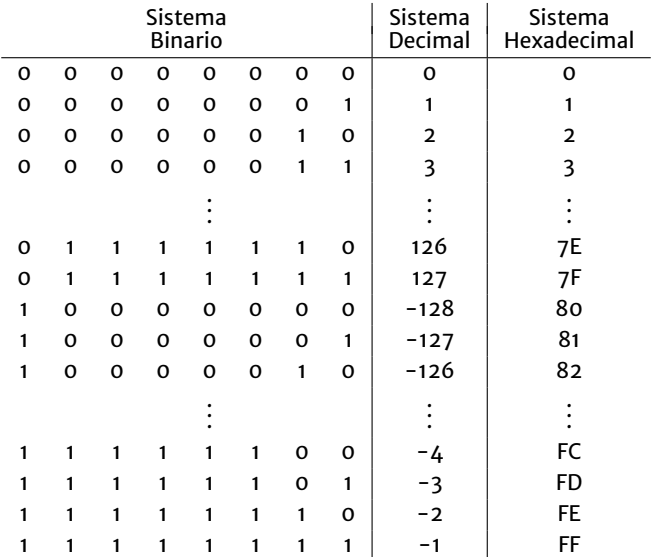

# **Consultas**

claudiojpaz@gmail.com

Horario de Consulta: Miércoles 17:00-19:00hs Of.5 Ed.Salcedo